## 課題5 最高点と最低点を表示するプログラム

テストの点数を入力して、次のように表示するプログラムを作成せよ。

ファイル名(AxP21xxx\_kadai5\_saikou\_saitei.java)

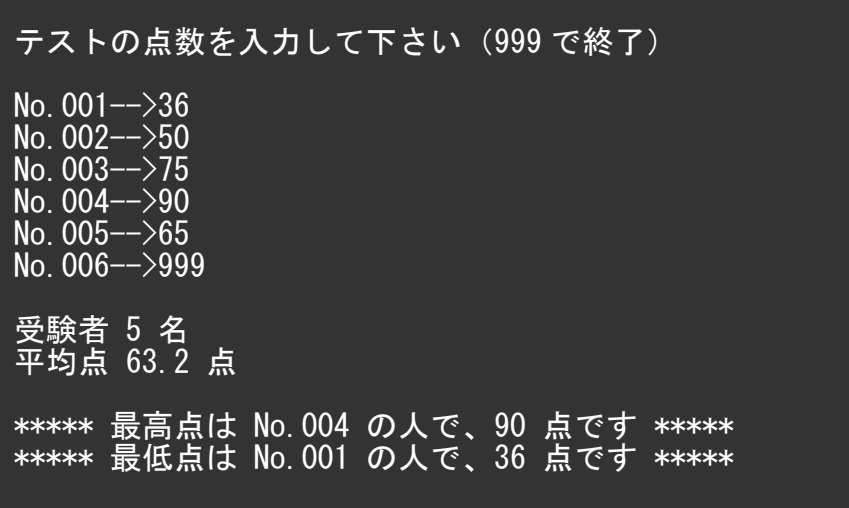

## 課題6 指定した番号を表示するプログラム

 開始番号、終了番号、間隔の3つの数を入力して、次のように表示するプログラムを作成せよ。 なお最下行に、表示した「個数」も表示すること。

ファイル名(AxP21xxx\_kadai6\_bango\_hyouji.java)

◆数字が大きくなっていく例

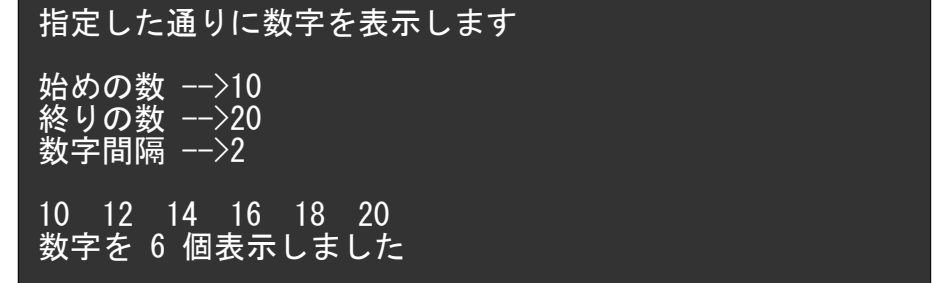

◆数字が小さくなっていく例

指定した通りに数字を表示します 始めの数 -->50 終りの数 −−>0 数字間隔 -->5 50 45 40 35 30 25 20 15 10 5 0 数字を 11 個表示しました

 実行結果の画面内容を次のように、テキストファイルへコピーして提出せよ。 提出物はメールに添付して送信すること。

 (添付するファイル) ①課題5のプログラム ( AxP21xxx\_kadai5\_saikou\_saitei.java ) ②課題6のプログラム ( AxP21xxx\_kadai6\_bango\_hyouji.java ) ③下記のテキストファイル ( AxP21xxx\_kadai56\_gamen.txt )

(テキストファイルの内容)

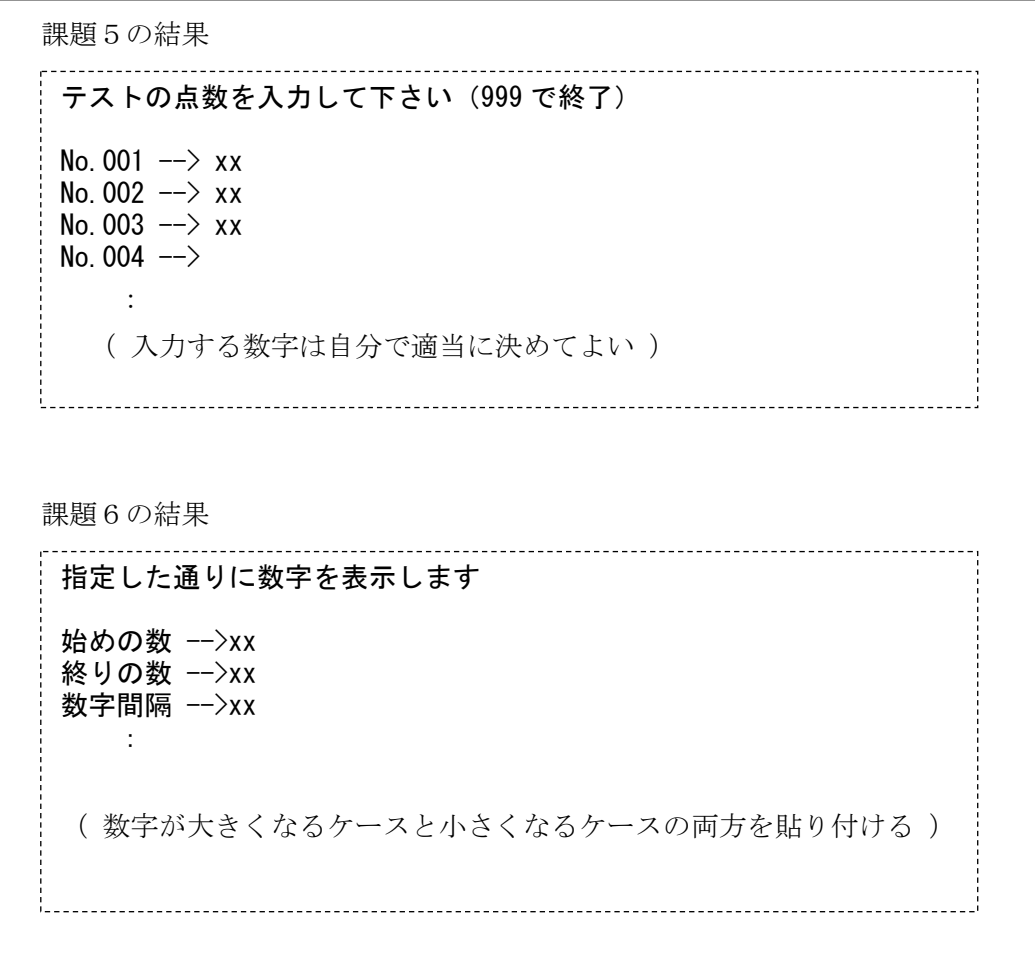

サンプル画面とは異なる値で実行した結果を付けること